# Grunnkurs i programmering Institutt for InformatikkUniversitet i OsloAre Magnus Bruaset og Arild Waaler INF1000 (Uke 3) Mer om uttrykk, terminal I/O, forgreninger 29-01-2007 $\frac{1}{2}$ dag ■ Litt repetisjon ■ Mer om uttrykk Lesing og skriving til terminal ■ Forgreninger Rep: Datatyper

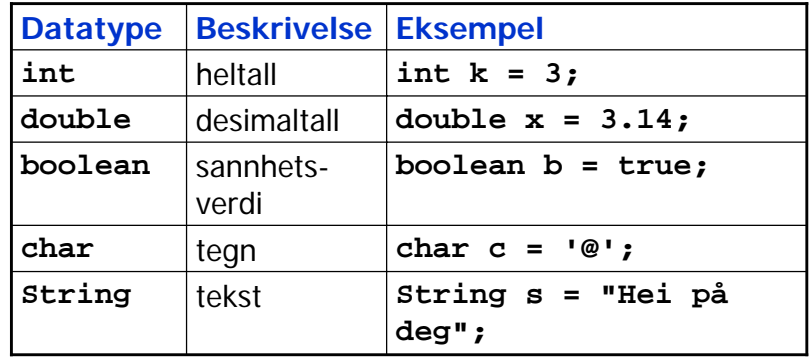

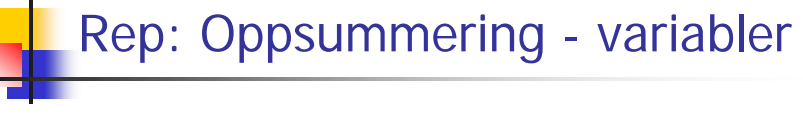

 En variabel deklareres i programmet, og vi får da en plass i lageret med

 $\frac{4}{4}$ 

- Et navn
- $\blacksquare$  En type
- En verdi

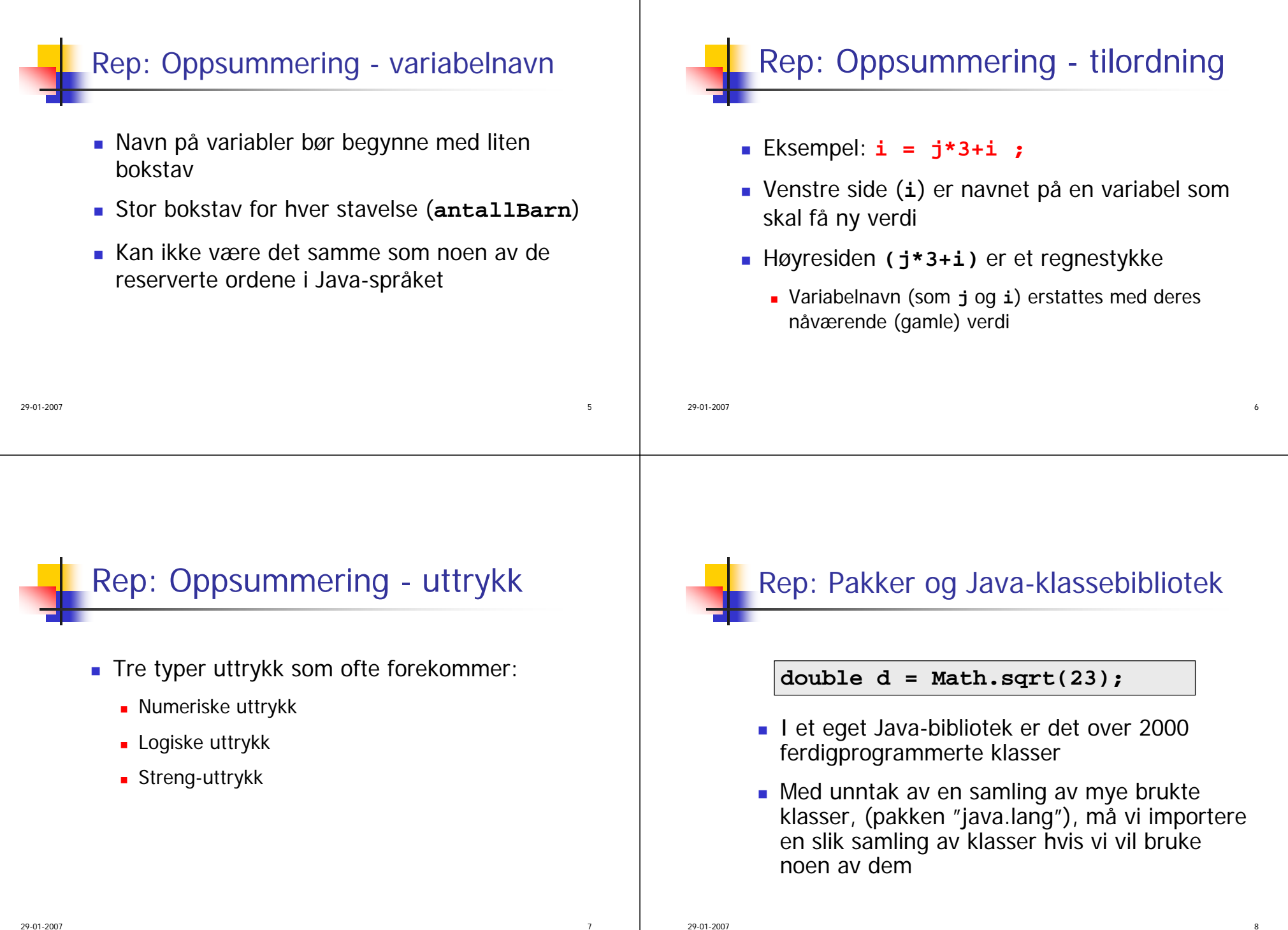

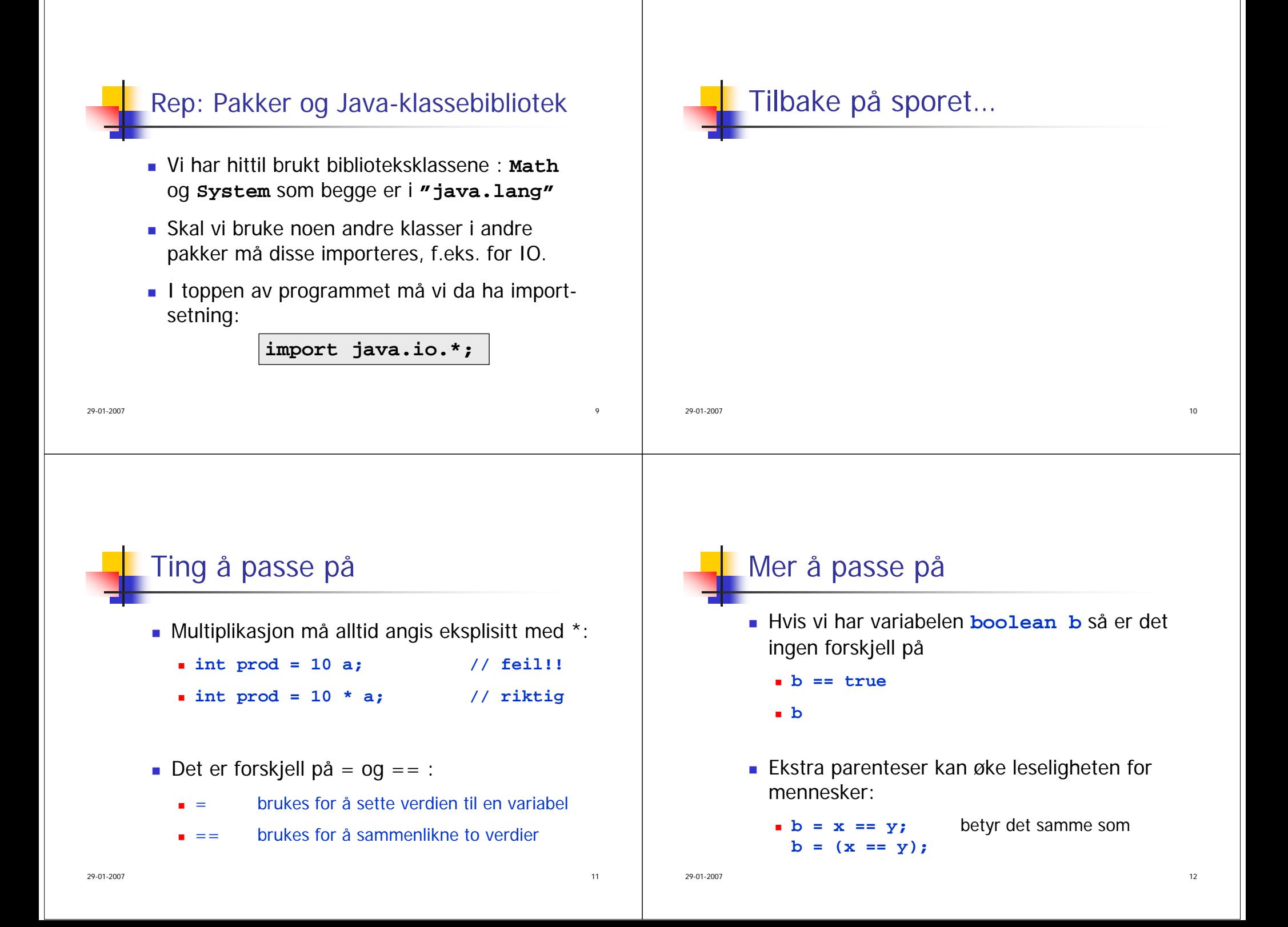

# Konvertering

- Hvis nødvendig vil Java automatisk (implisitt) konvertere heltall til desimaltall
- Eksempler:
	- **double x = 7;**
	- **int a = 15; double x = a;**
	- **double x = (7 + 14) \* 3 - 12;**

 $7\,$ 

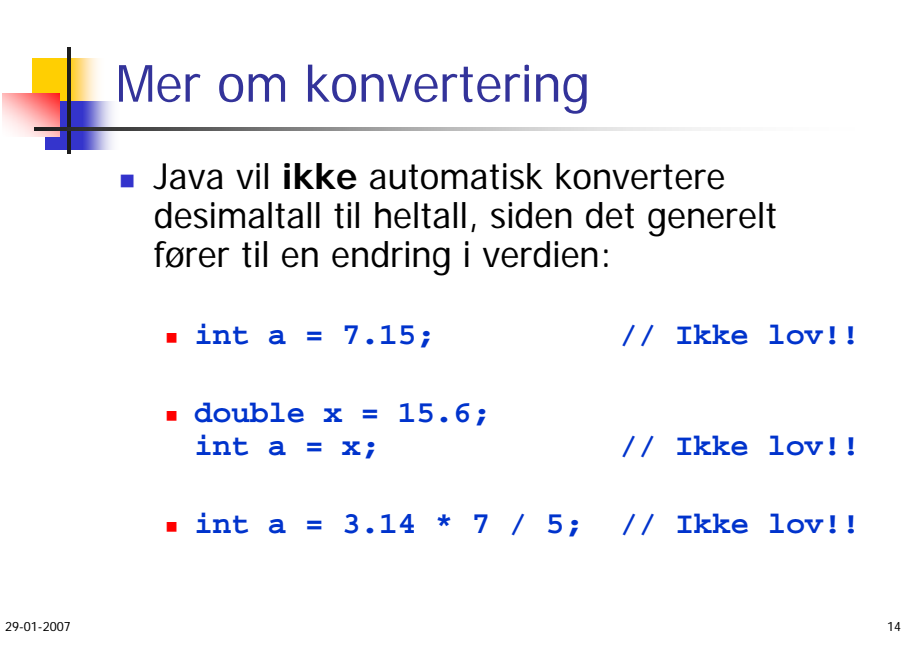

# Mer om konvertering

- Kan konvertere et desimaltall til et heltall ved å eksplisitt be om det (casting):
	- **int a** = (int) 7.15; // Lovlig!
	- **double x = 15.6; int a = (int) x; // Lovlig!**
	- **int a = (int) 3.14 \* 7 / 5; // Lovlig!**
- I noen tilfeller når tallene allikevel er hele spiller det ingen rolle om man bruker int eller double. Så hvorfor ikke alltid bruke double?

# Hvorfor ikke alltid bruke **double**?

 Regning med heltall er eksakt, regning med desimaltall er ikke det - maskinen kan gjøre avrundingsfeil:

**double x = 0.1; double y = (x + 1) - 1;**

- **// Nå er verdien til x == y false!**
- Verdiene til **<sup>x</sup>** og **<sup>y</sup>** er nesten like, men fordi det er en forskjell i et av desimalene langt ute blir **x==y** false. Slike avrundingsfeil betyr ofte veldig lite, men du kan ikke stole på at alle desimalene er korrekte når du regner med **double**.

29-01-2007

<u>15</u>

### Mer om **double/int**

- Det tar mer plass i hukommelsen å holde en **double**-verdi enn å holde en **int**-verdi
- Det kan ta mer tid å gjøre beregninger med desimaltall enn med heltall
- Konklusjon: når det er naturlig å bruke heltall bruker du **int** og når det er naturlig å bruke desimaltall bruker du **double**!

17

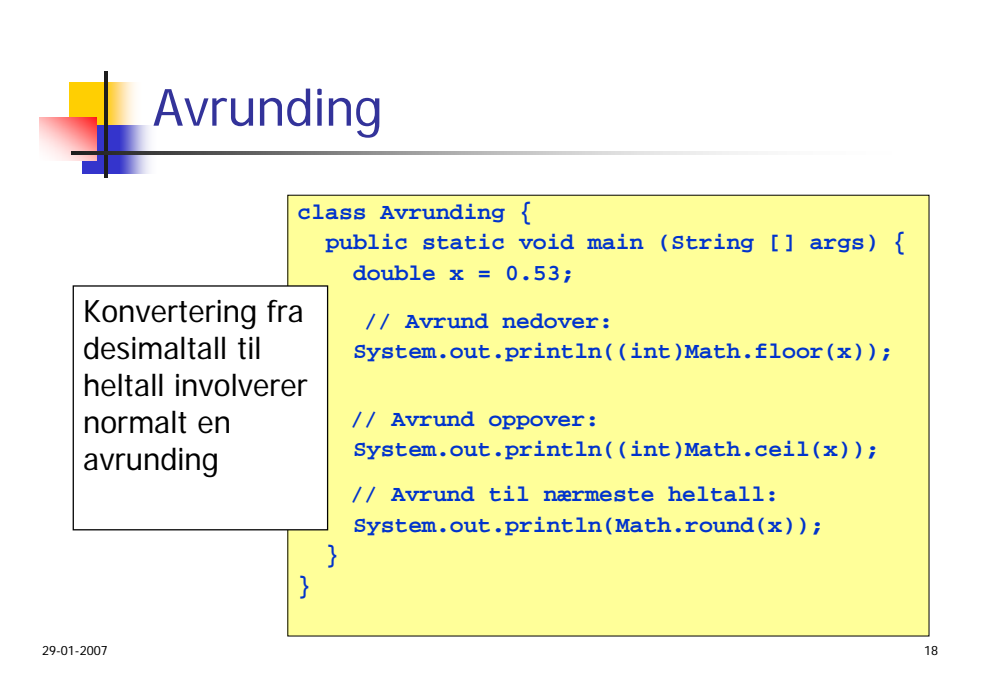

### Programvareutvikling

- 1.Først har vi et problem vi skal løse (en oppgave)
- 2. Finn hvilke data som beskriver problemet
	- Hva skal være input til programmet (hva er kjent)?
	- Hva skal være output fra programmet (hva ønskes funnet)?
- 3. Finn en fremgangsmåte (=algoritme) for å løse problemet, dvs. for å komme fra input'ene til output'ene:

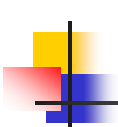

# Programvareutvikling forts.

- (En algoritme er en beskrivelse ment å leses av mennesker - av hvordan problemet kan løses i flere steg, og hvor hvert steg er lett å oversette til et programmeringsspråk som Java)
- 4. Skriv et Java-program som "implementerer" løsningen ovenfor, dvs som finner output'ene og f.eks. skriver dem ut på skjerm
- 5. Til slutt: utfør og test ut programmet

29-01-2007

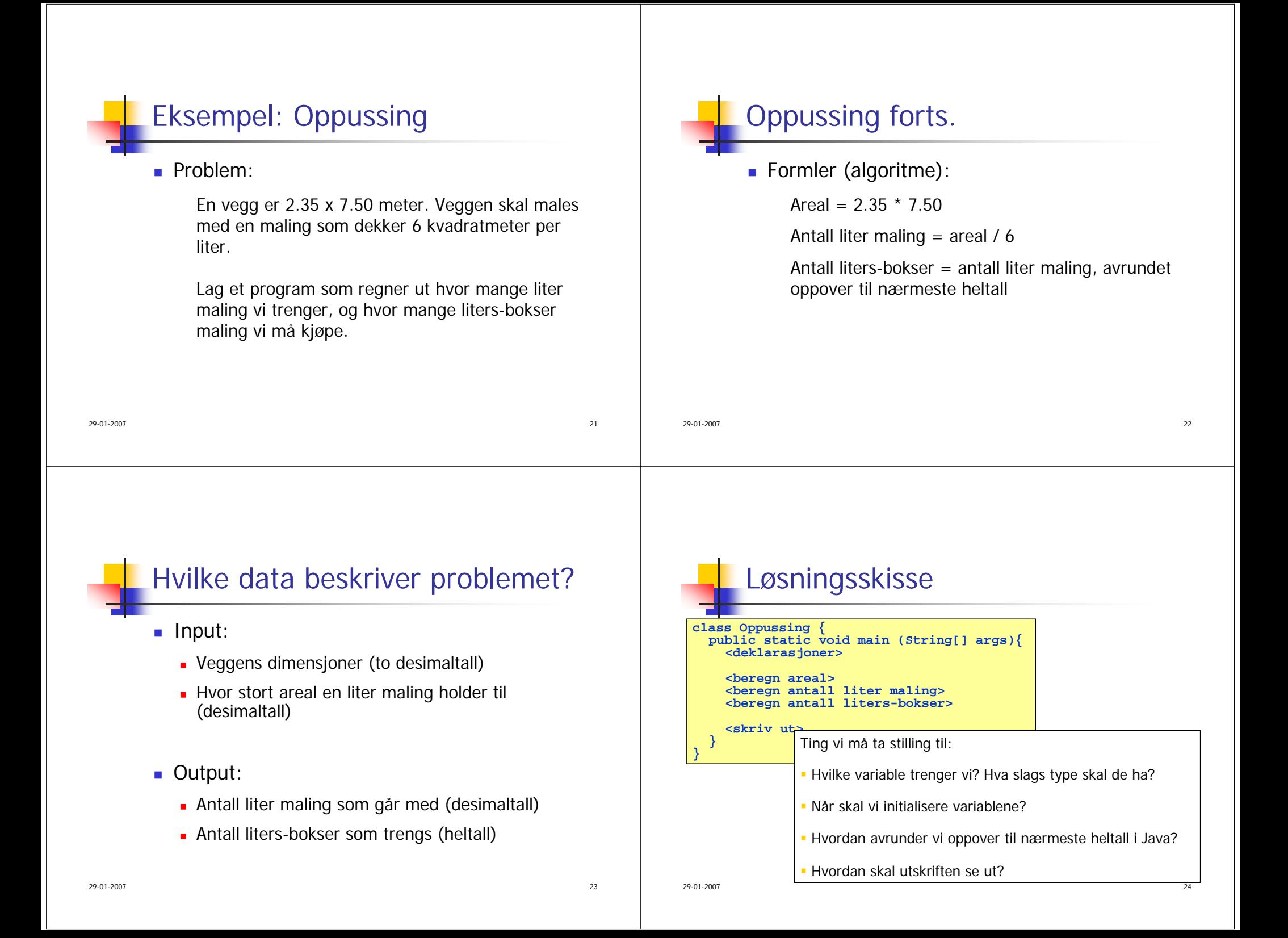

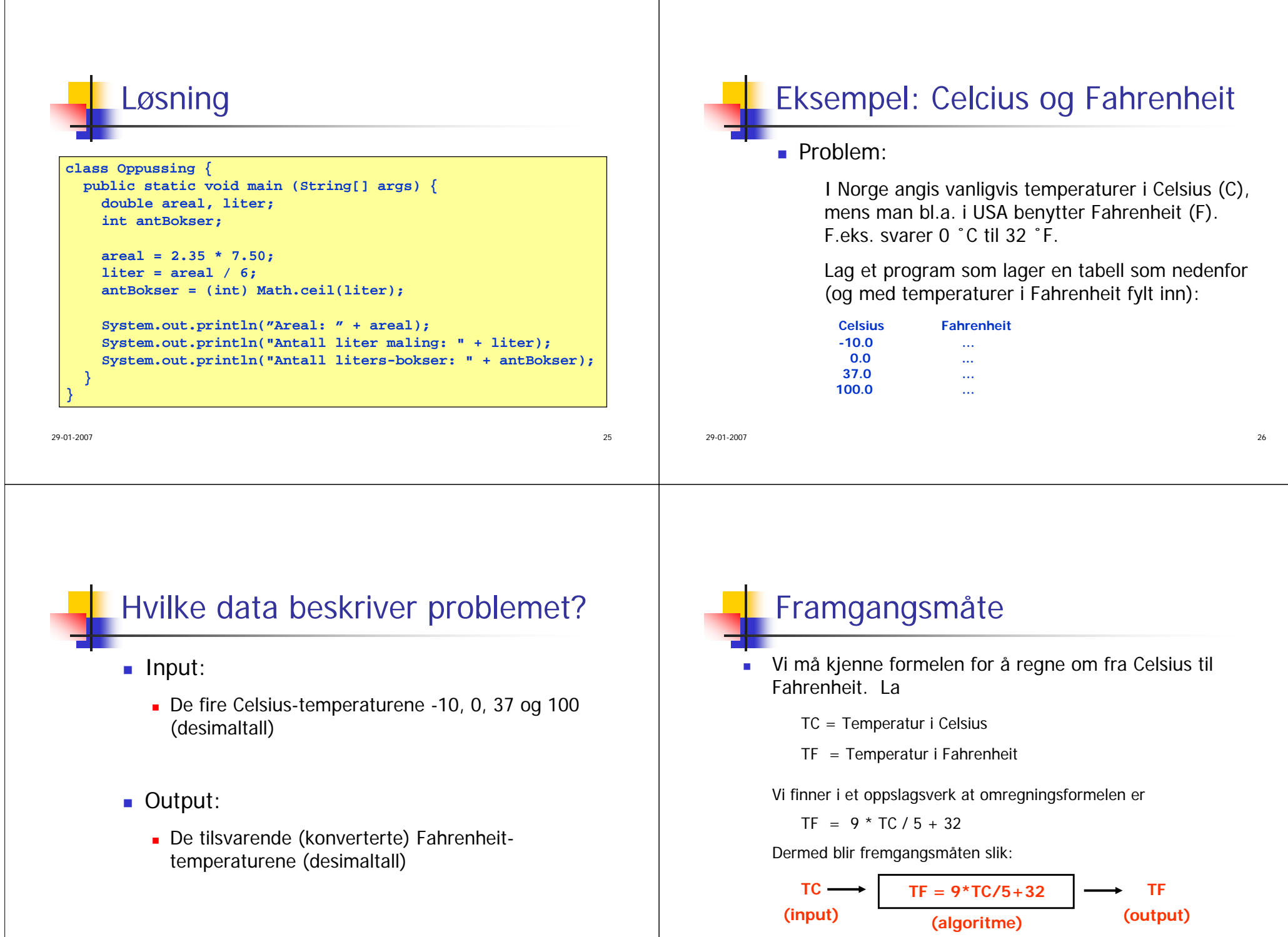

а и производство на селото на селото на селото на 1922 година в 1922 година од 2014 година од 2014 година од 20<br>Постојат на селото на 1922 година, како селото на 1922 година, како селото на 1922 година, како селото на 192

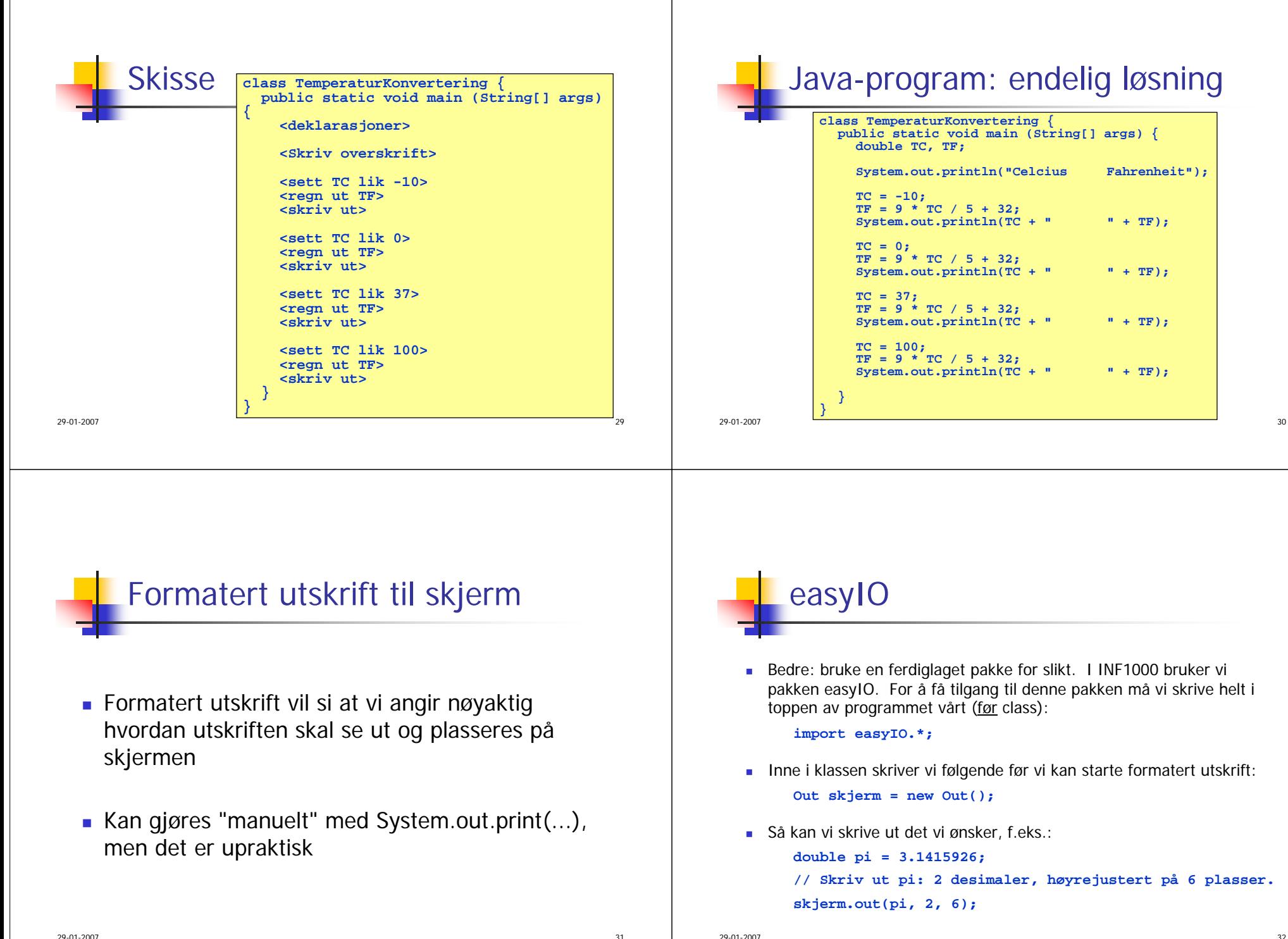

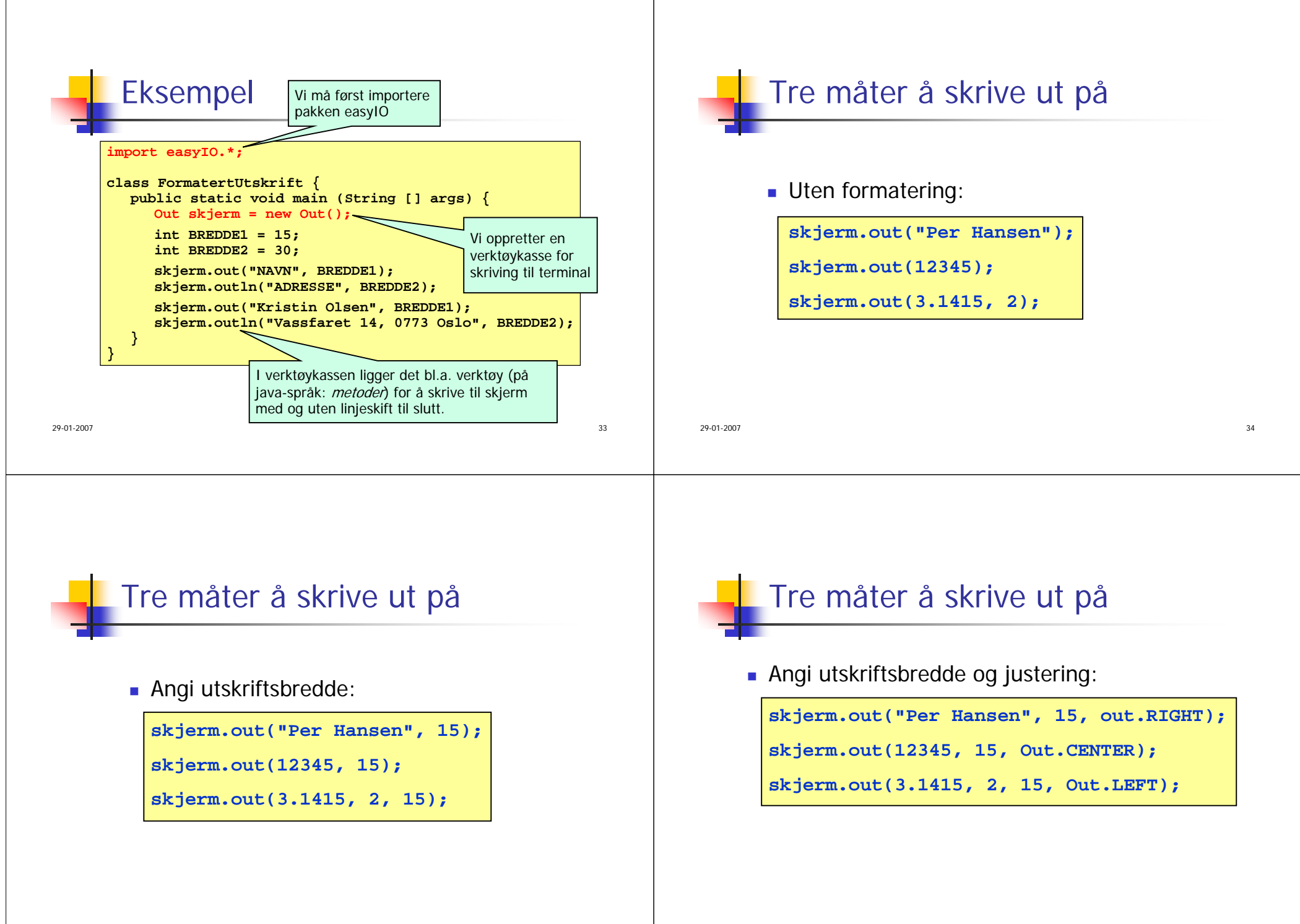

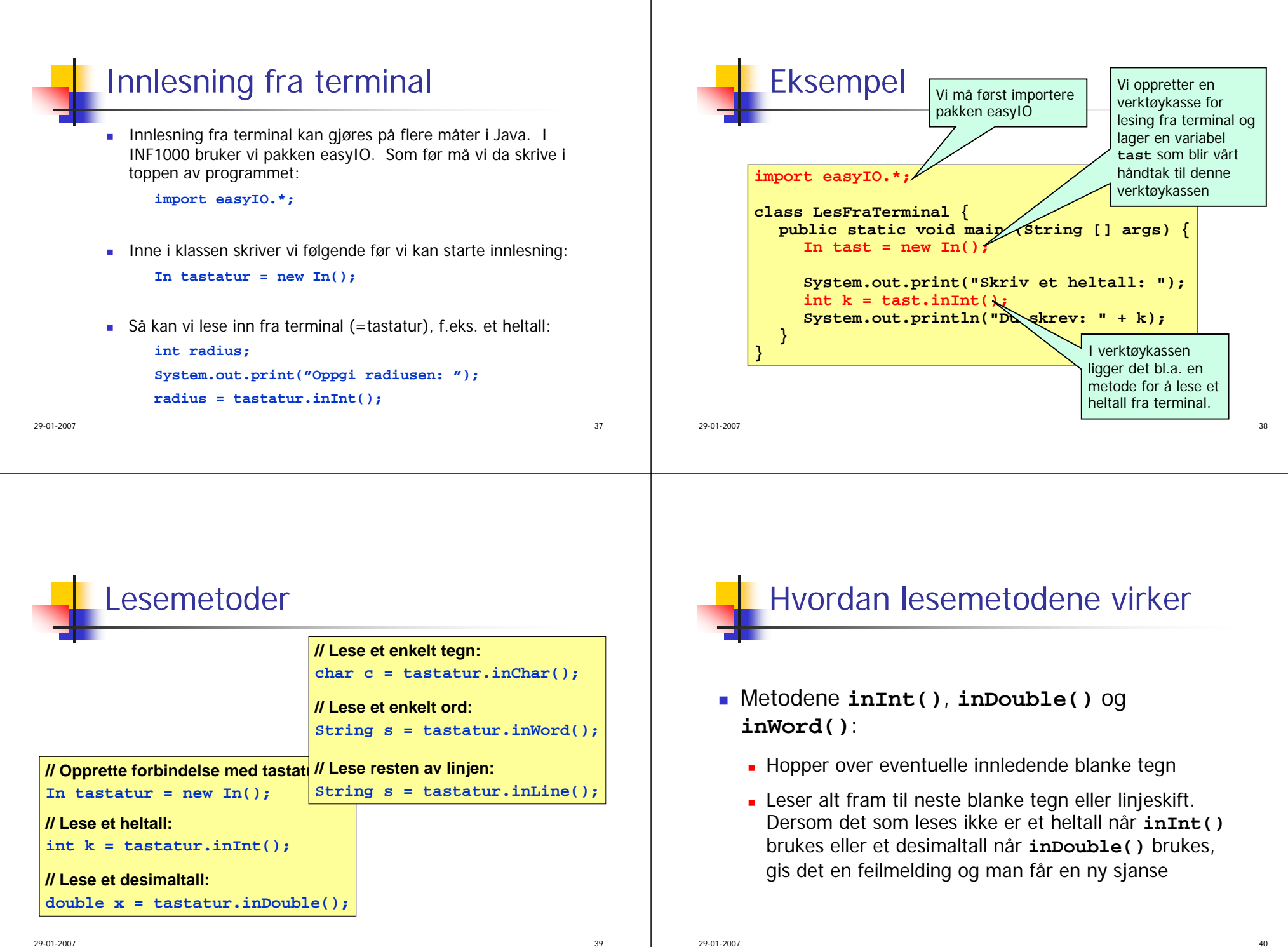

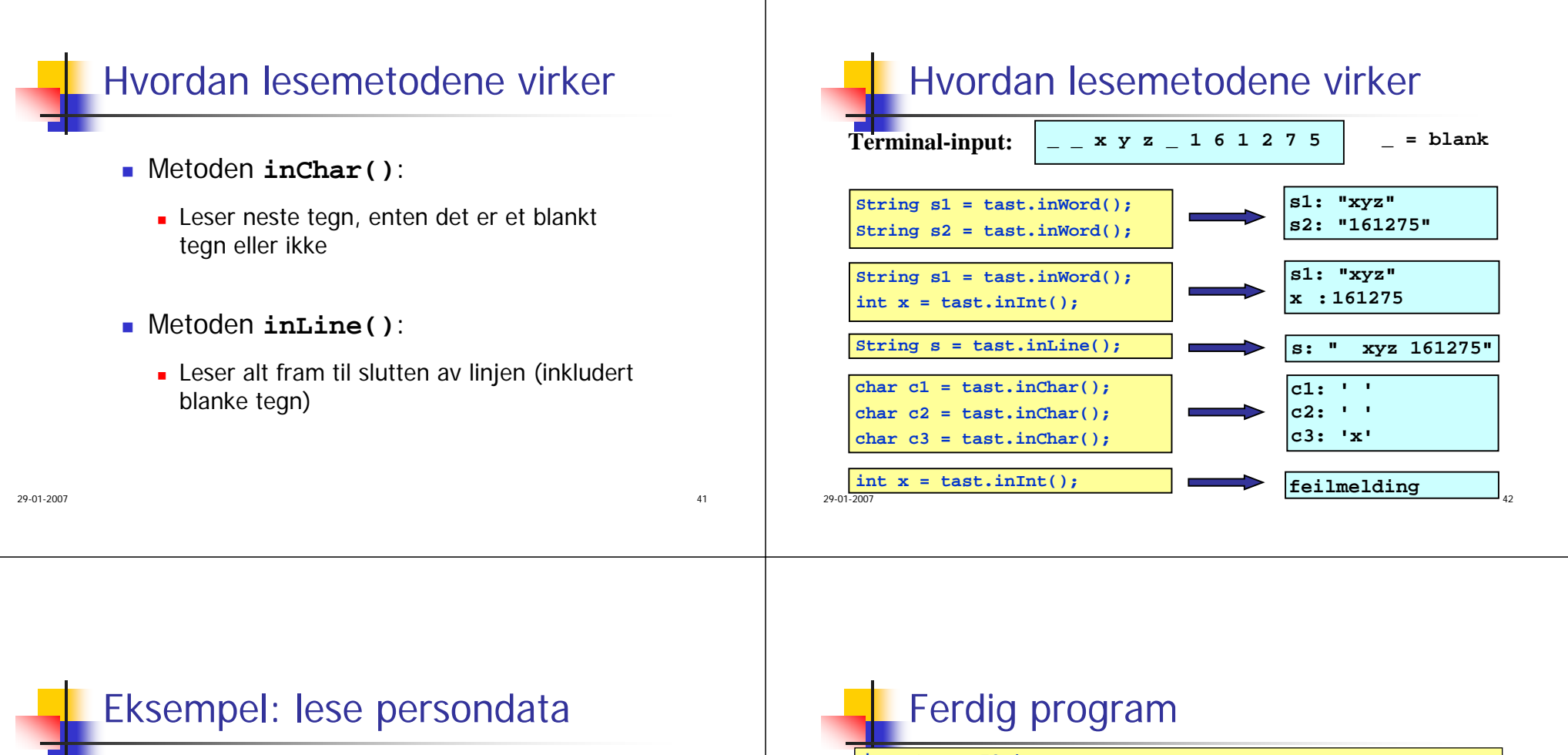

■ Problem:

Lag et program som leser data om en person fra terminal

- Navn
- Yrke
- Alder

og som skriver ut dataene på skjermen etterpå

- **Framgangsmåte:** 
	- Bruk inLine() til å lese navn og yrke, og inInt() til å lese alder

#### **import easyIO.\*;**

```
class LesDataOmPerson { 
 public static void main (String [] args) {
    String navn, yrke;
    int alder;
    In tast = new In();
```

```
System.out.print("Navn: ");
navn = tast.inLine();
```

```
System.out.print("Yrke: ");
yrke = tast.inLine();
```

```
System.out.print("Alder: ");
alder = tast.inInt();
```

```
System.out.print("Hei " + navn + ", du er " + alder);
System.out.println(" år gammel og jobber som " + yrke);
```
 $7\,$ 

**} }**

### Eksempel 2

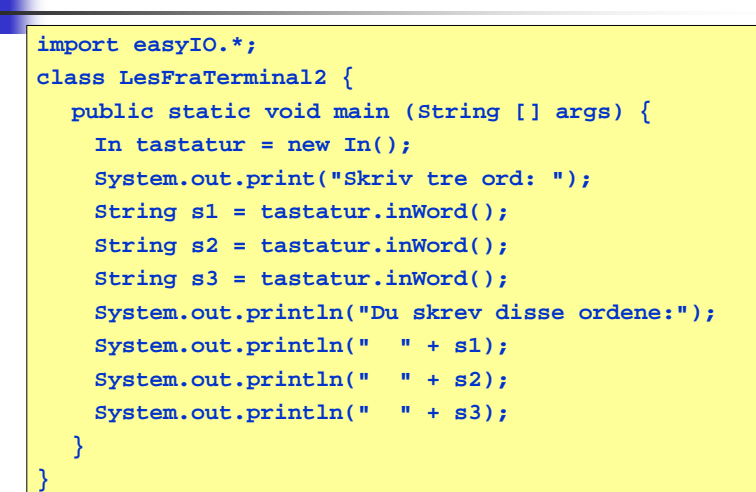

#### 45

# Eksempel 3

#### **import easyIO.\*;**

**class PigLatin { public static void main (String [] args) { In tastatur = new In(); System.out.print("Skriv et ord: "); String s = tastatur.inWord();**  $String s2 = s.substring(1) + s.charAt(0) + "ay";$ **System.out.print("Oversettelse til pig Latin: "); System.out.println(s2); } }**

46

# Programmer med forgreninger

- En svært nyttig programmeringsteknikk er å bruke forgreninger, dvs forskjellige instruksjoner utføres i ulike situasjoner
- Vi kan få til dette med en <u>if-setning</u>:

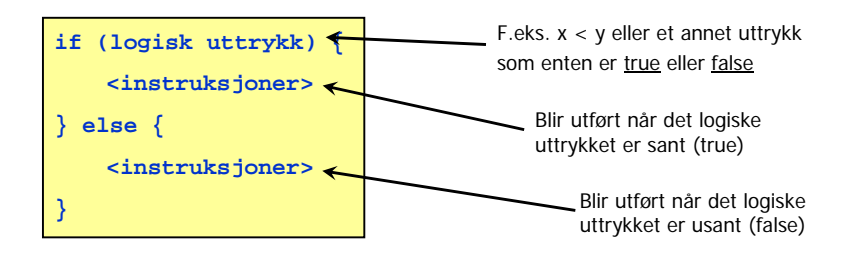

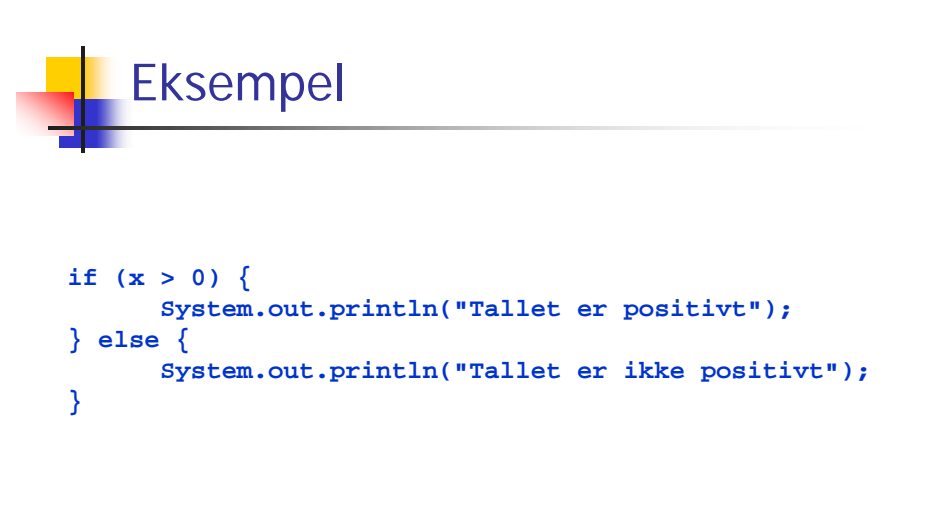

29-01-2007

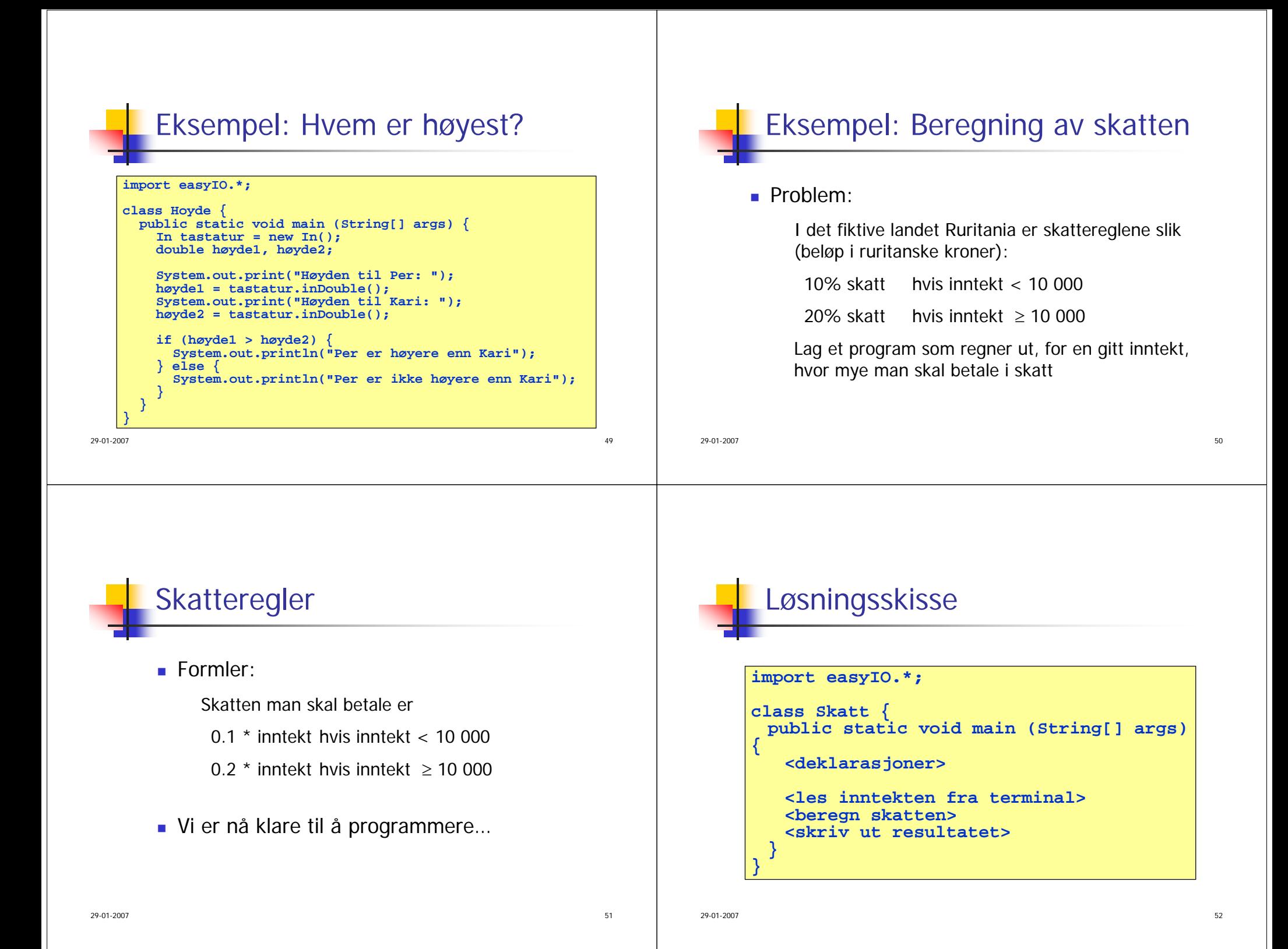

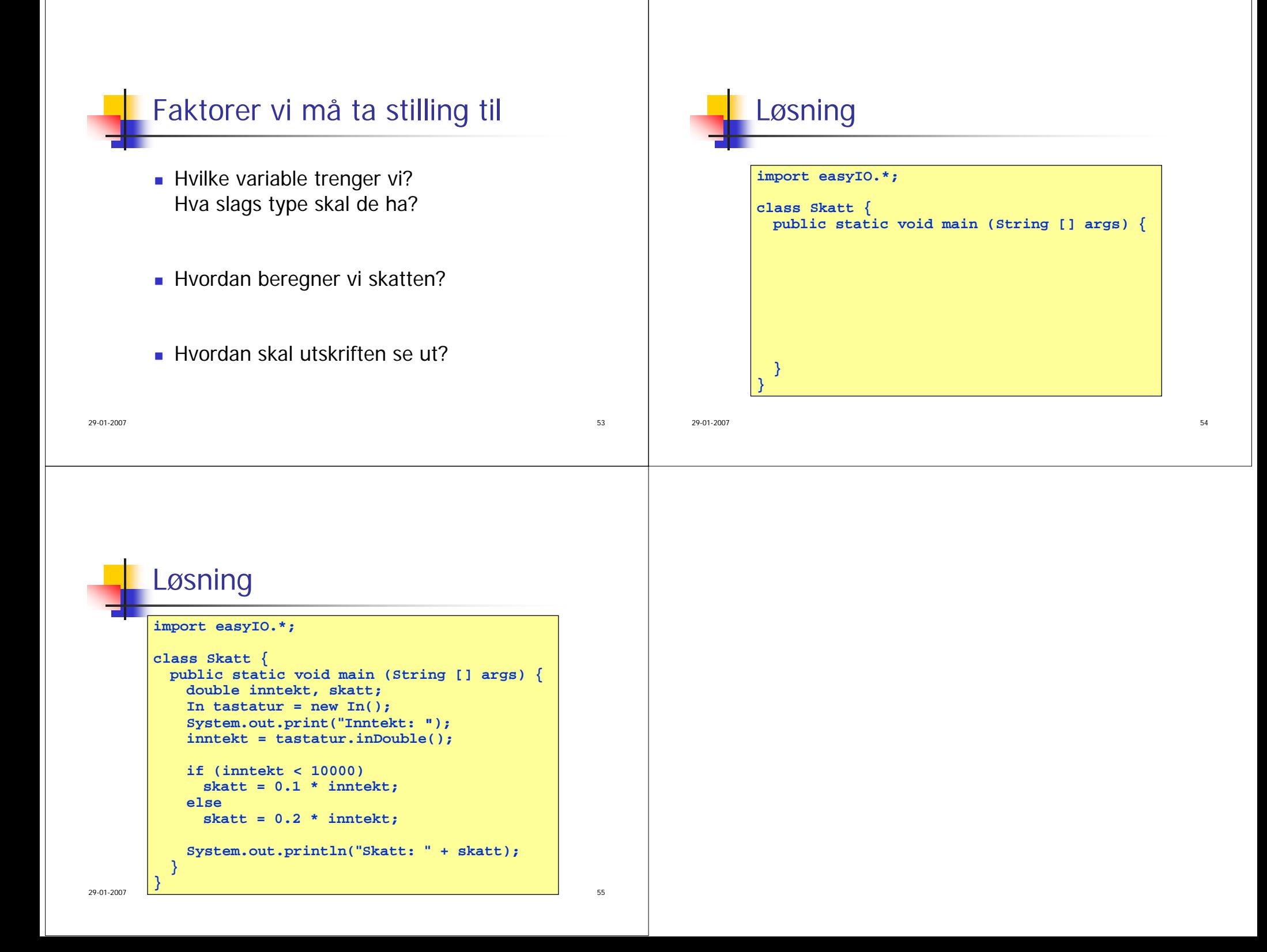